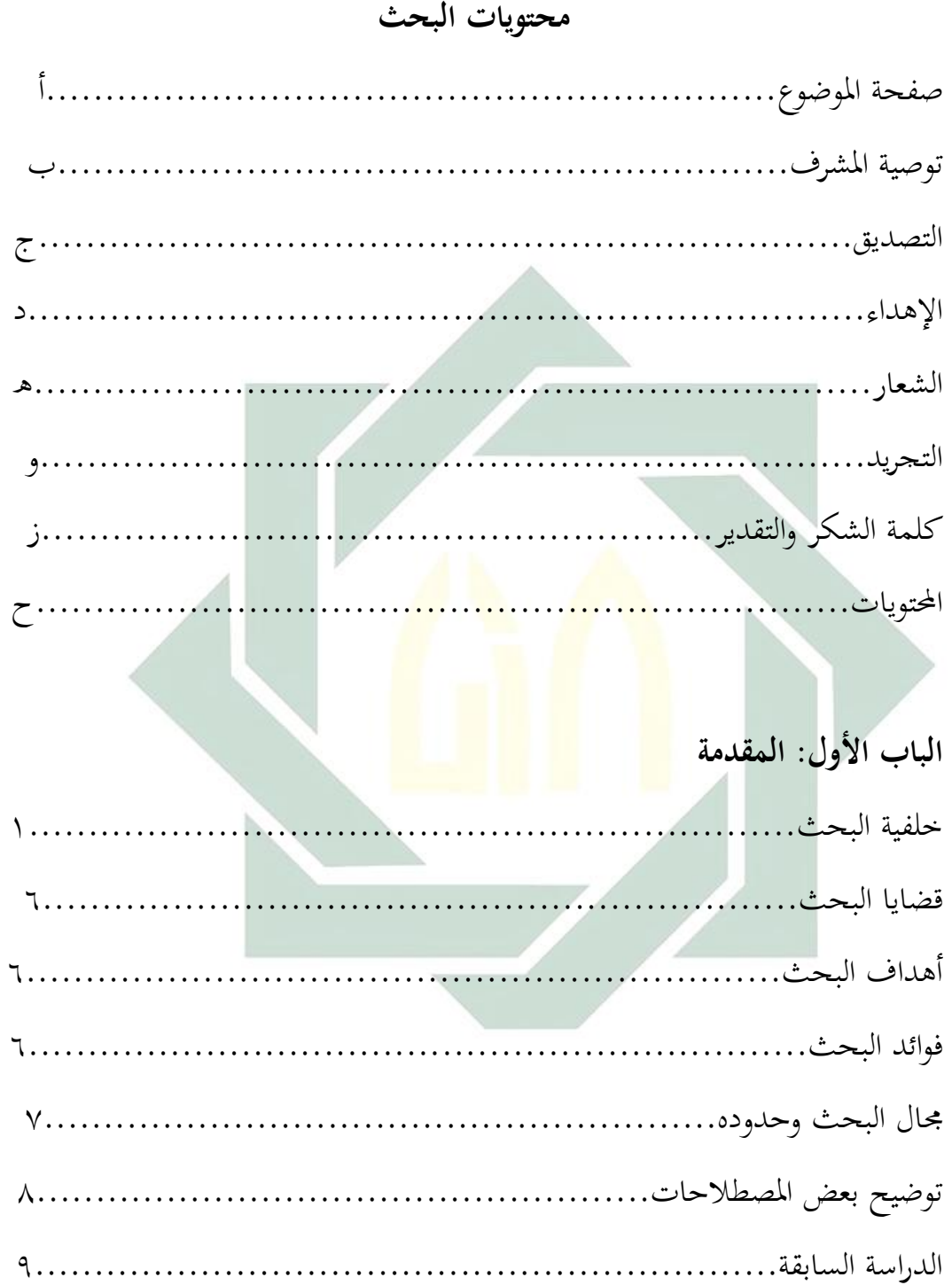

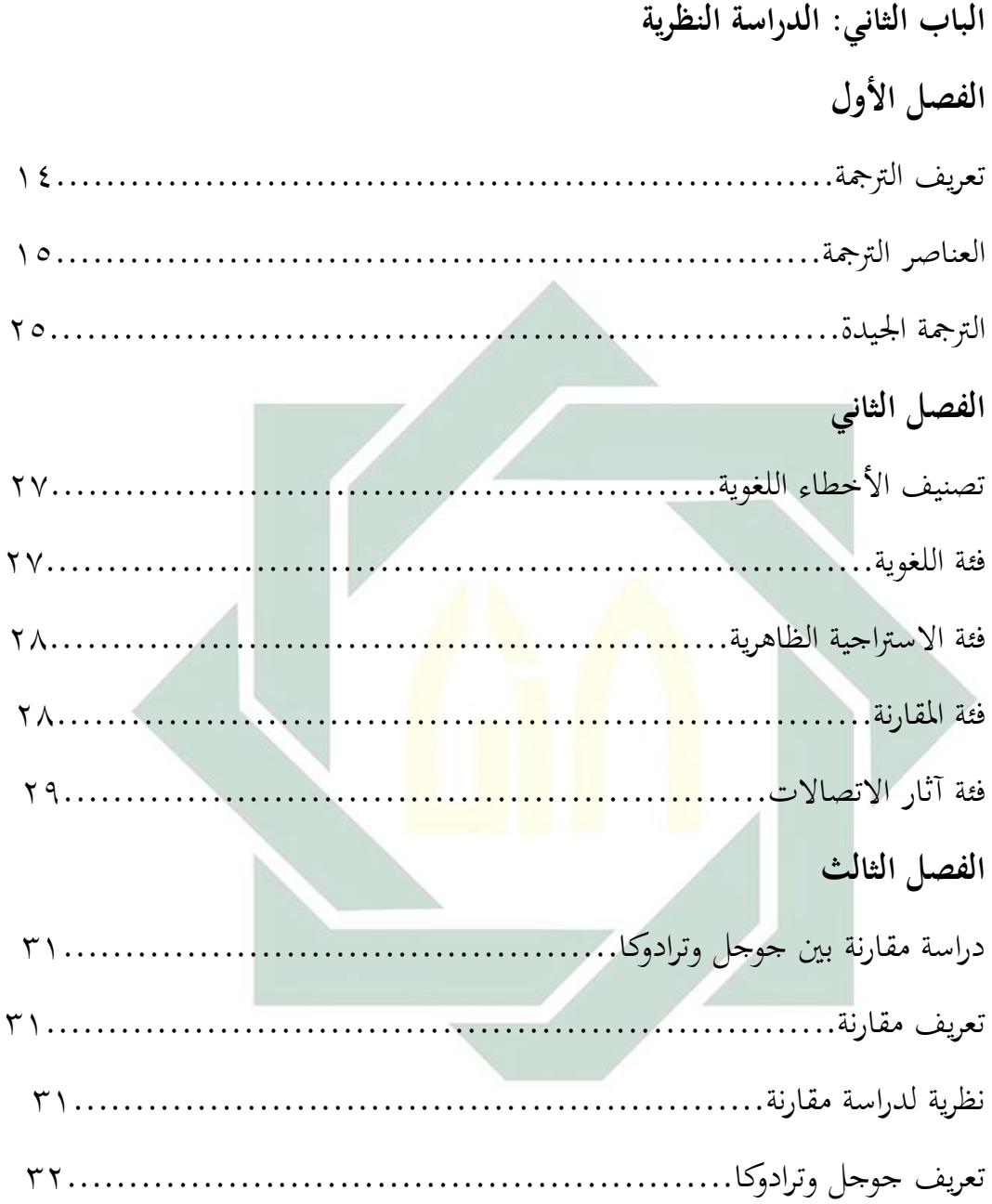

ط

## **الباب الثالث: طريقة البحث**

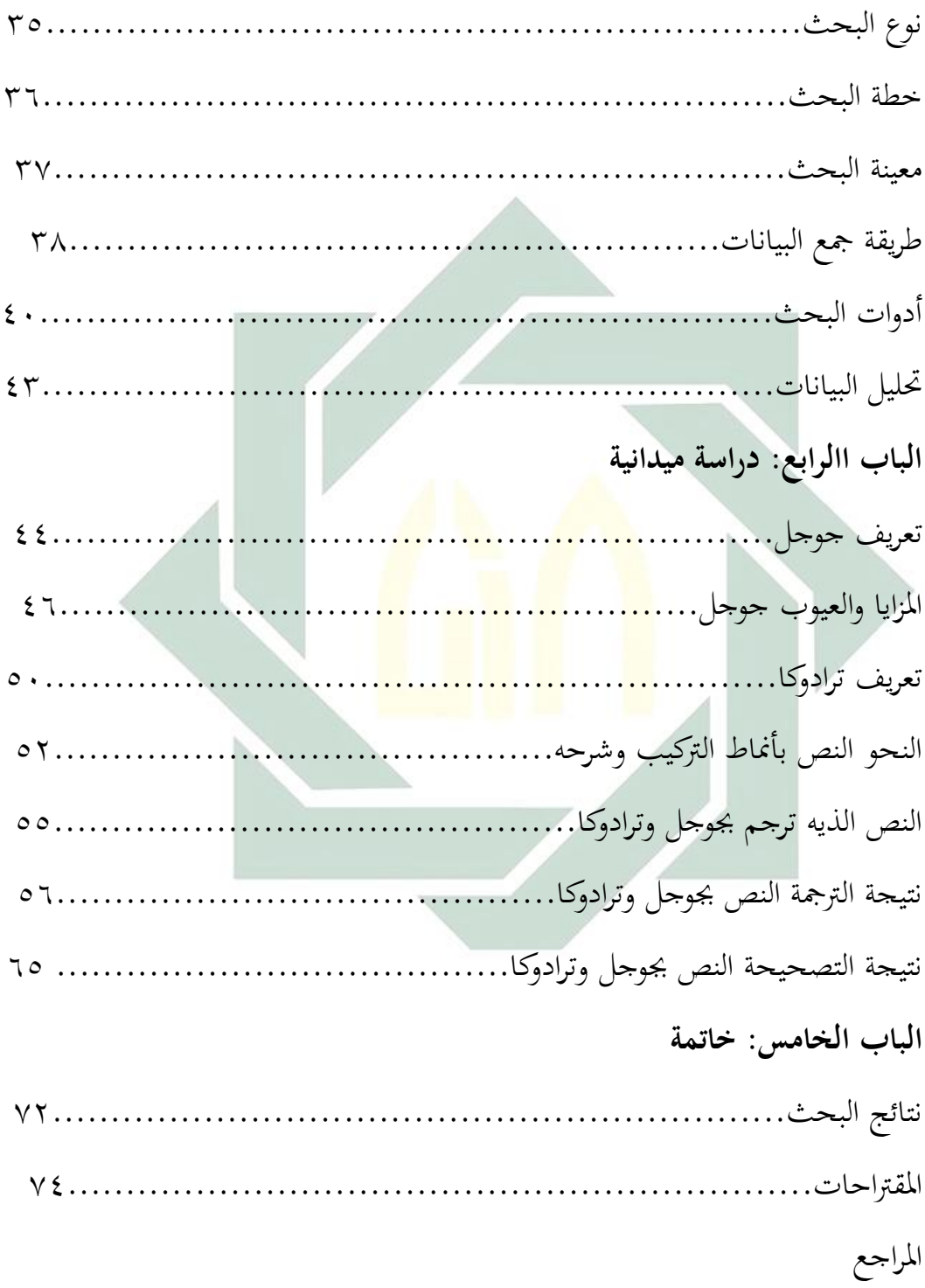